## <span id="page-0-0"></span>EPSE 592: Design & Analysis of Experiments

#### Ed Kroc

University of British Columbia

ed.kroc@ubc.ca

March 12, 2020

イロト

 $298$ 

#### Last time

- **.** Unbalanced ANOVA
- Restricted randomization and blocking to induce control and reduce confounding
- Repeated measures ANOVA

4 **D F** 

# **Today**

- Repeated measures ANOVA
- Analysis of Covariance (ANCOVA)

**∢ □ ▶ ⊣ 倒 ▶** 

 $299$ 

#### Repeated measures

- When you have more than one observation on the same sample unit, the experiment is said to contain repeated measures.
- Ubiquitous in the health and social sciences.
- Classic example is measuring the effect of an intervention pre and post application. In this case, average treatment effect can be quantified with a (paired) t-statistic.
- But you may want to measure the effect of an intervention at *many* points in time over the same sample units. This suggests an ANOVA framework.
- A repeated measures design is a special case of a *nested* design.
- It is also a special case of a *blocked* design.

## Assumptions of repeated measures ANOVA

The assumptions for a repeated measures ANOVA are a bit different:

- Independence of observations *between* subjects/factors only (obviously, observations within subjects are related).
- **•** Equality of variances (homoskedasticity) over all levels of *between* subject factors.
- Normality assumption over all levels of between subject factors.
- **Equality of variances and normality assumption within factors when** more than two repeated measurements (time points): variances of the differences between all adjacent pairs of repeated measurements must be the same over all adjacent time points, and variances of the differences between all other possible pairs of repeated measurements must be the same over all possible pairs of time points, in addition to multivariate normality. This assumption is called sphericity.

∢ 口 ≯ ∢ 何

 $QQ$ 

- Assess student confidence in math abilities after participating in two weekend workshops.
- Students complete a questionaire to assess their math confidence levels before the workshops, after the first workshop, and after the second workshop. Confidence is measured on a 20-point scale, derived from a composite score from the questionaire.
- 8 students have not taken a math course in the past 5 years (L group), 8 students have taken a math course within the past 5 years, but not within the last year (M group), and 8 students have taken a math course within the last year (H group).

- RM-ANOVA shows evidence of an overall (marginal) treatment effect, and for a differential effect of treatment with Group.
- Note: marginal Group effect just reflects baseline differences between L/M/H Groups.

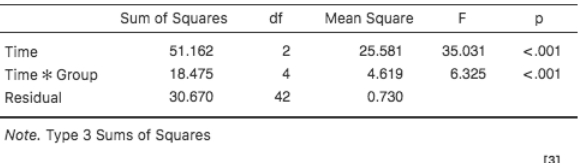

Within Subiects Effects

#### **Between Subjects Effects**

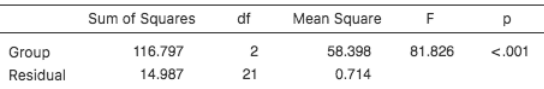

Note. Type 3 Sums of Squares

٠

4 **D F** 

 $200$ 

Examining interaction plot shows where differential effect of treatment is present. Possible explanations for differential effect?

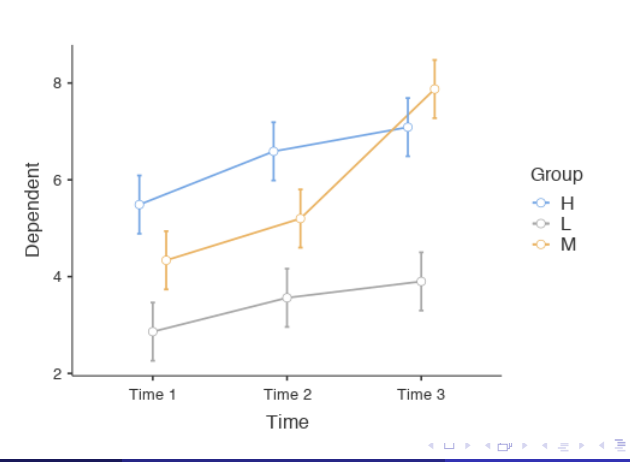

Time \* Group

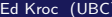

- Post-hocs on marginal effect of treatment show strong evidence for overall intervention effect and for effect of second workshop, but only moderate evidence for effect of first workshop.
- No evidence of violation of sphericity assumption.

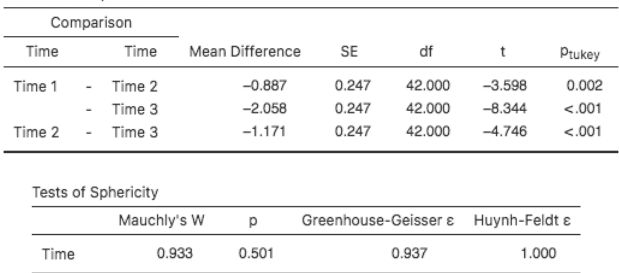

Post Hoc Comparisons - Time

# Fundamental problems with repeated measures ANOVA

Repeated measures ANOVA has been around for a long time  $(100+)$  years); thus, the methodology is ingrained in many fields. However, it suffers from several critical flaws:

- Repeated measures designs do not account for sequence or carryover effects.
- Repeated measures designs do not allow for patient drop-out.
- Repeated measures designs require the *sphericity* assumptions which is often extremely suspect in practice; moreover, RM-ANOVA is highly sensitive to violations of sphericity.

# A few words on mixed effects models

While we do not have the time to treat these models properly, there is one important idea that we should note now.

- Recall we have only talked about "fixed effects" ANOVAs.
- An explanatory factor is called a *fixed effect* if its levels are either  $(1)$ fixed by the experimenter, or (2) exhausted by the experimental design.
- Alternatively, an explanatory factor is called a *random effect* if its levels are not fixed by the experimenter, but rather are drawn randomly from a population of all possible factor levels.
- Mixed effects models are simply statistical models (ANOVA or otherwise) that consider both fixed and random effects simultaneously.

# A few words on mixed effects models

- The classic example of a *random effect* is a *randomly sampled* subject in a repeated measures design. Each sample's response at baseline can be considered a random effect.
- In this way, mixed effects modelling allows one to study the time effect relative to each individual baseline, which is assumed random.
- It turns out that this is a much more reasonable way to model repeated measures data: more flexible and more robust.
- **•** Treating effects as random in an ANOVA framework *changes the* F-statistic one should use to test for the presence of a nonzero effect on the random term (no easy way to do this in Jamovi, but SPSS will handle such a model).

# A few words on mixed effects models

- Mixed effects modelling can fix all the problems with RM-ANOVA (by proposing a different model and set of assumptions altogether).
- Mixed effects models allow you to explicitly study, quantify, and model dependent or confounded data in many different ways, e.g.
	- Accumulation effects of treatment in time or space.
	- Dispersion effects of treatment in time or space.
	- Other kinds of non-stationary treatment effects in time or space.
	- Drop-out effects.
	- Nonresponse bias.
	- **Measurement error.**
	- Preferential sampling.
	- And much, much more!

- So if RM-ANOVA should be avoided, and we aren't learning about mixed effects modelling, then what should you do when you want to analyze repeated measures data?
- The problems with RM-ANOVA only really appear when we have more than two time points in our dataset.
- My advice: If you have more than two time points, just run *multiple* RM-ANOVAs on every pair of time points that you care about.
- Typical setup:
	- Measurements at time points 1, 2, and 3.
	- Care about possible changes in response from time point 1 to 2, and then from 2 to 3 (might also care about 1 to 3).
	- So perform two RM-ANOVAs on the two pairs of time points (1 to 2, and 2 to 3) and then adjust for the inflated Type I error rate (e.g. Bonferroni).  $QQ$

- Performing two RM-ANOVAs on each pair of time points yields same information as original analysis, without having to rely on the validity of the sphericity assumption.
- However, p-values not all the same (less power here).
- A bit of a multiple testing issue is present (though dependency of outcomes mitigates this concern somewhat).

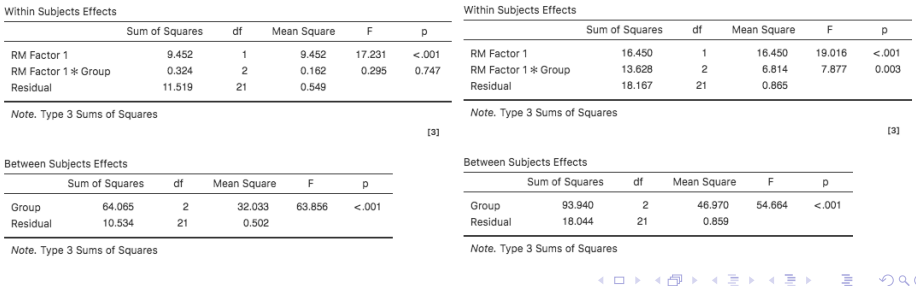

# Analysis of Covariance (ANCOVA)

- ANOVA relates a continuous response of interest to a set of categorical explanatory variables.
- Analysis of Covariance (ANCOVA) extends the ANOVA framework to allow control for continuous explanatory variables as well.
- This is NOT the same thing as regression. In particular, ANCOVA does not allow you to estimate the *effect* of a continuous explanatory variable on a continuous response; it only removes the variation explained by the continuous explanatory variable, thus:
	- reducing residual error.
	- allowing better estimates of the categorical marginal and interaction effects of interest.

4 0 F

• In an ANCOVA, the continuous explanatory variable is never of interest. It is merely a *nuisance* variable to be eliminated.

 $QQ$ 

- Let  $Y_i$  be the response of interest for sample unit *i*. Let  $X_i$  be the covariate (continuous explanatory variable) for sample unit i
- First, find the "best fitting" line through the points  $(X_i, Y_i)$ :

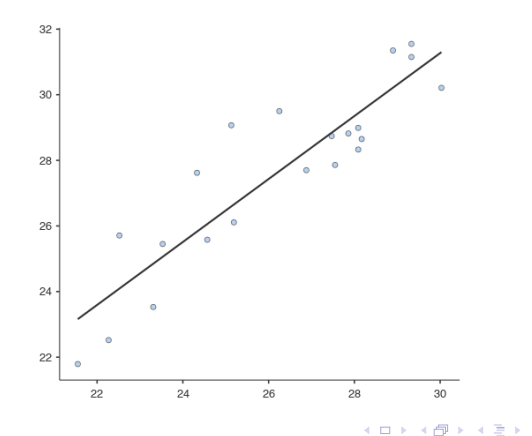

つひい

- There are many ways to define "best fitting," but here we take the classical definition; i.e. the ordinary least squares (OLS) fitted line obtained by minimizing the sum of the squared errors.
- **•** That is, if we write

$$
Y_i = \beta_0 + \beta_1 X_i + \varepsilon_i,
$$

for some random error  $\varepsilon \sim \mathcal{N}(0, \sigma^2)$ , we can find numbers  $\widehat{\beta}_0$  for  $\beta_0$ and  $\hat{\beta}_1$  for  $\beta_1$  that minimize

$$
\sum_{i=1}^n \varepsilon_i^2 = \sum_{i=1}^n (Y_i - \beta_0 - \beta_1 X_i)^2
$$

This is a simple calculus exercise and yields the OLS estimators:

$$
\widehat{\beta}_0 = \overline{Y} - \widehat{\beta}_1 \overline{X}, \qquad \widehat{\beta}_1 = \frac{S_{XY}}{S_X^2}
$$

Now, with the "best fitting" (OLS regression) line estimated, we can plug in the OLS estimators and rearrange the equation:

$$
Y_i = \hat{\beta}_0 + \hat{\beta}_1 X_i + \varepsilon_i
$$
  
=  $\bar{Y} - \hat{\beta}_1 \bar{X} + \hat{\beta}_1 X_i + \varepsilon_i$   
=  $\bar{Y} + \hat{\beta}_1 (X_i - \bar{X}) + \varepsilon_i$ 

Thus,

$$
Y_i - \widehat{\beta}_1(X_i - \bar{X}) = \bar{Y} + \varepsilon_i
$$

• Denote the lefthand side of this equation by

$$
Y_i^{adj} := Y_i - \widehat{\beta}_1(X_i - \bar{X})
$$

This is our response of interest, Y, adjusted for the effect of the covariate X.

• So, we now have a *transformed* version of Y that we can fit ANOVA models to. For example, if W is some categorical explanatory factor of interest for  $Y$ , we can now estimate the ANOVA model:

$$
Y^{adj} = \mu + \tau_W + \delta
$$

- $\bullet$  This will give us information about the *effect of W on Y adjusted for* the effect of X.
- The classic (and most common) application: estimating the effect of some intervention Y adjusting for baseline X over groups of  $W$ .
- Note: we can adjust for *multiple covariates* by using the same "best" fit" adjustment procedure for each covariate.

# RM-ANOVA vs. ANCOVA

- Suppose we have a pre-test and post-test measurement on 21 people subjected to one of three experimental treatments (a nested design).
- Performing a RM-ANOVA, we could address the question of whether or not the average change in pre and post-test measurement differs among the three experimental groups.
- Or, treating the pre-test measurement as a nuisance variable, we can perform an ANCOVA to address the question of whether or not the average post-test measurement, adjusted for baseline differences in pre-test measurements, differs among the three experimental groups.
- ANCOVA quantifies differences of post-test means between groups (adjusted for baseline); RM-ANOVA quantifies change from pre-test to post-test between groups.

# Assumptions of ANCOVA

- The usual ANOVA assumptions (independence, homoskedasticity, normality of residuals)
- Relationship between response and covariate is *linear*.
- All regression slopes between the covariate and the response are equal across each level of the explanatory factor(s).
- In an RM-ANCOVA framework, the regression slopes are also equal over each repeated measurement (virtually never satisfied in practice).
- Independence of the covariate and the other explanatory factors (often suspect).

つひひ

# ANCOVA Example 1 (covariate adjusting for baseline)

- Suppose we have a pre-test and post-test measurement on 21 people subjected to one of three experimental treatments (a *nested* design).
- We check if the pre-test baseline is linearly related to the post-test measurement:

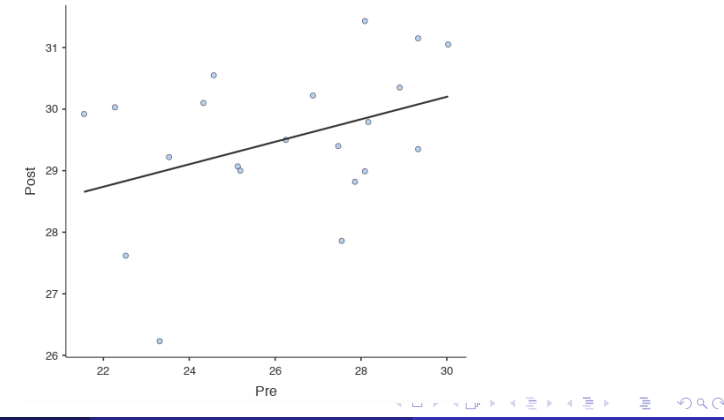

Ed Kroc (UBC) [EPSE 592](#page-0-0) March 12, 2020 23 / 41

- There's somewhat of a linear relationship between our response of interest (post-test measurement) and nuisance covariate (pre-test measurement), so an ANCOVA approach may be reasonable.
- We estimate the improper ANCOVA model:

$$
Y_{\text{post}} = \mu + \tau_{\text{groups}} + \beta \cdot Y_{\text{pre}} + \alpha \cdot \tau_{\text{groups}} \cdot Y_{\text{Pre}} + \delta
$$

- Note: one of the assumptions of the ANCOVA rationale is that  $\alpha = 0$ . That is, all regression slopes between the covariate and the response are equal across all levels of the explanatory factor.
- By specifying the above model, we can explicitly *test* this assumption.
- However, the improper model is NOT the model you should use to report your ANCOVA results.

In Jamovi:

- First create a column of data for each of: response of interest  $(Y_{post})$ , nuisance covariate  $(Y_{pre})$ , explanatory factor(s) (groups).
- Then select the 'ANCOVA' option from the 'ANOVA' analysis tab.
- Assign your dependent variable (response), fixed factors (explanatory factors), and covariates.
- In the 'Model' dialogue box, make sure a full two-way model is specified (with interaction).

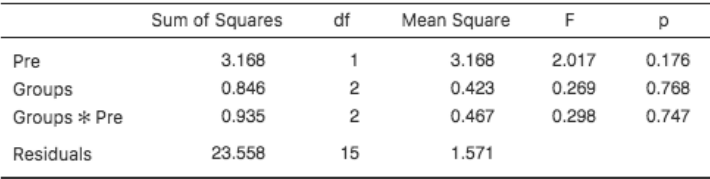

- Notice: no significant effect of 'Groups  $\times$  Pre-test'; so no evidence against ANCOVA assumption of equal regression slopes ( $\alpha = 0$ ).
- Not much variation explained by baseline differences ('Pre' sum of squares).
- No evidence of a group effect on the post-test measurements (this is our main effect of interest).

 $200$ 

Estimates of the average post-treatment measurement between experimental groups: Group I average  $= 29.493$  Group II average  $=$ 29.803, Group III average  $= 29.165$ .

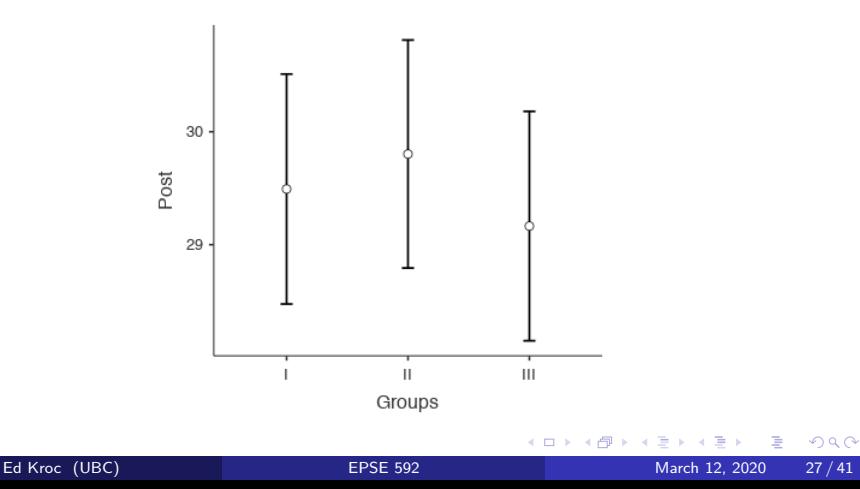

Can plot regression lines by group easily with Jamovi's 'Exploration'  $\rightarrow$  'Scatterplot' option:

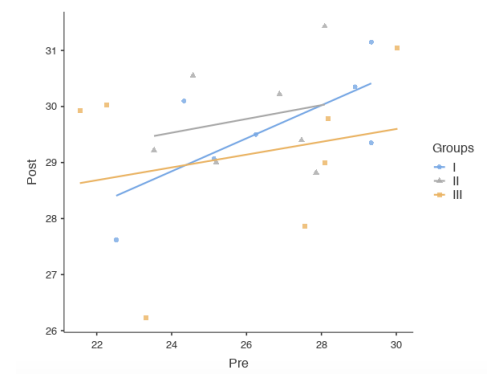

• Note: just because "best fit" lines cross, does not mean that we have evidence that they are different: there is a lot of uncertainty in the "best fit" estimates!  $\Omega$ 

ANCOVA

- The  $\alpha = 0$  assumption seems reasonable for our data.
- Thus, we can estimate the proper ANCOVA model:

$$
Y_{\text{post}} = \mu + \tau_{\text{groups}} + \beta \cdot Y_{\text{pre}} + \delta
$$

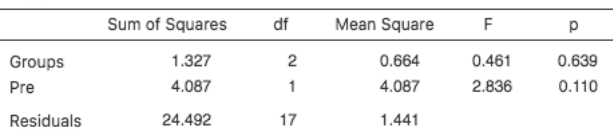

Estimates of the average post-treatment measurement between experimental groups: Group I average  $= 29.533$ , Group II average  $=$ 29.802, Group III average  $= 29.187$ . These are the effect sizes we should report.

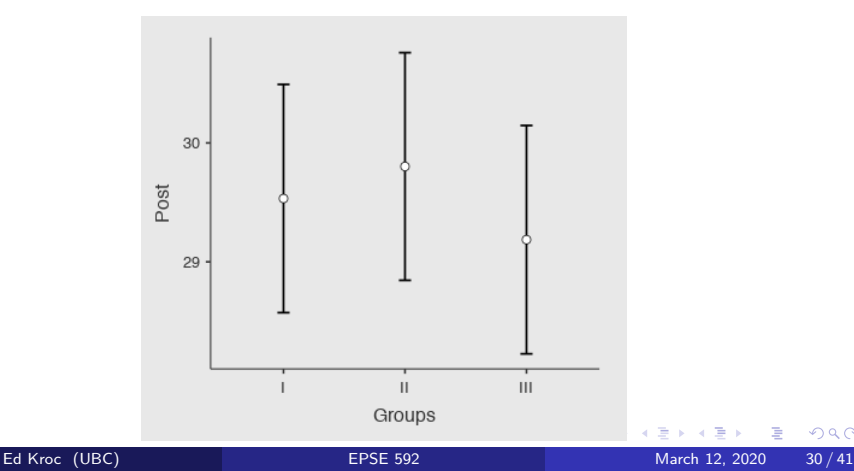

#### Now suppose we ran a RM-ANOVA on these data instead:

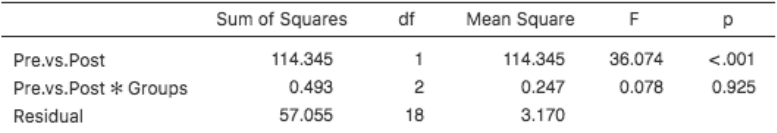

Within Subiects Effects

Note, Type 3 Sums of Squares

**Between Subjects Effects** 

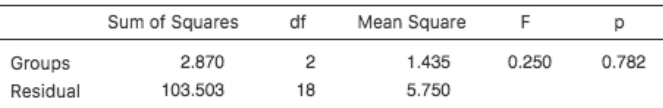

- Definite evidence for a change in time.
- No significant group effect, marginally or in time.
- Note: Post-hoc test on interaction would provide same info as the ANCOVA. ( □ ) ( <sub>□</sub> ) (

# ANCOVA Example 2 (covariate adjusting for baseline)

Examine the difference between two exercise regimens vs. a control (no special training) on 21 people equally and randomly assigned to one of the three experimental groups. Our data look like:

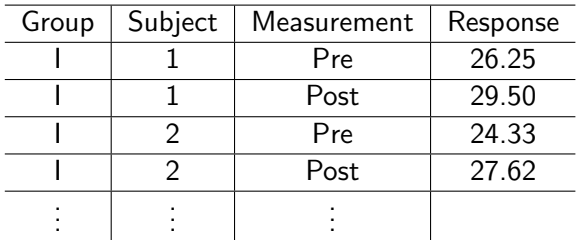

Will use ANCOVA to see if there are differences in the post-treatment measurements, controlling for baseline differences.

つひひ

- We will treat the pre-test measurement as our baseline measurement of physical fitness for each individual.
- In this case, baseline should be strongly correlated with the post-test measurement, which we can see explicitly if we graph 'Pre' vs. 'Post':

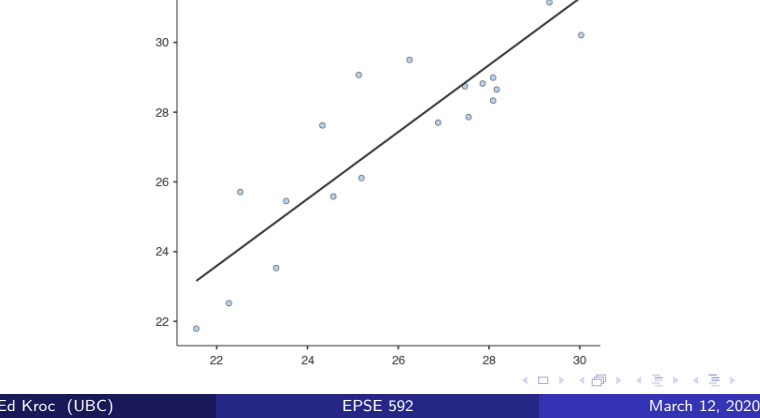

- Due to this strong linear relationship between our response of interest (post-test measurement) and the nuisance covariate (pre-test measurement), an ANCOVA approach may be reasonable.
- We estimate the improper ANCOVA model:

$$
Y_{\text{post}} = \mu + \tau_{\text{groups}} + \beta \cdot Y_{\text{pre}} + \alpha \cdot \tau_{\text{groups}} \cdot Y_{\text{Pre}} + \delta
$$

• Note: we will again test if the ANCOVA assumption  $\alpha = 0$  is reasonable.

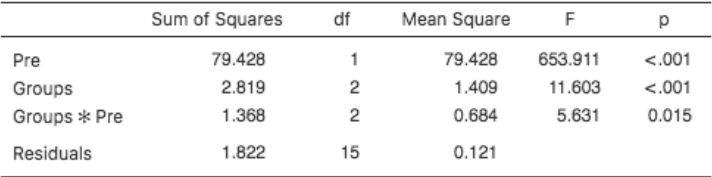

- Lots of variation explained by baseline differences ('Pre' sum of squares).
- Also have evidence of a group effect on the post-test measurements (this is our main effect of interest).
- $\bullet$  Also have weak evidence of a significant effect of 'Groups  $\times$  Pre-test'; so the ANCOVA assumption of equal regression slopes ( $\alpha = 0$ ) may be untenable.

 $200$ 

Estimates of the average post-treatment measurement between experimental groups: Group I average  $= 29.159$ , Group II average  $=$ 27.324, Group III average  $= 26.484$ .

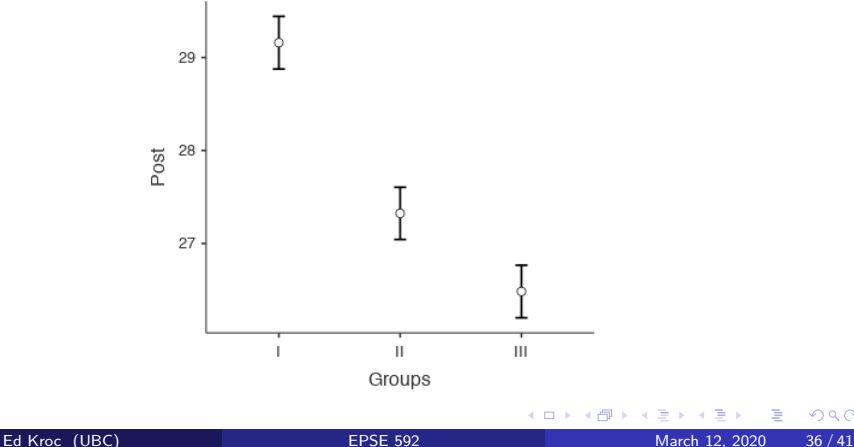

"Best fit" lines for post-test (response) vs. pre-test (covariate) between groups:

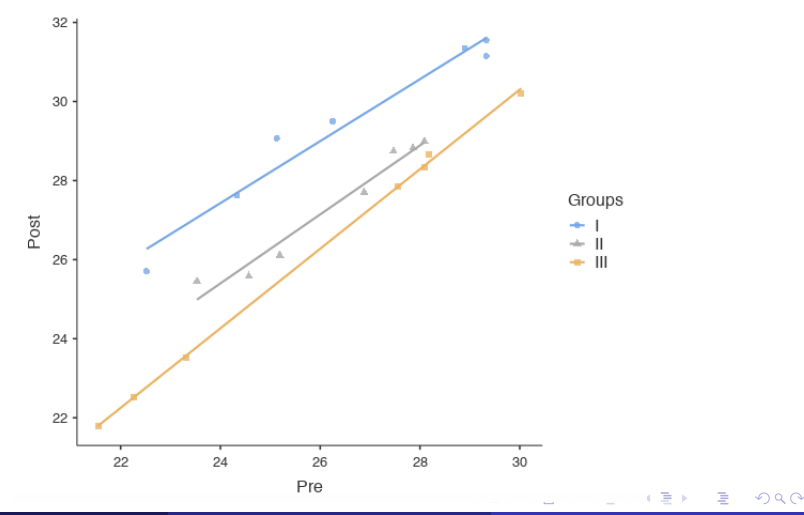

- We had evidence of possible heterogeneity of regression slopes for post-test (response) vs. pre-test (covariate) between groups:  $F(2, 15) = 5.631$ , p-value  $= 0.015$ .
- Notice in the plot: these lines look very close to parallel! But because the (Pre,Post) data (by group) fall so close to each line, we have little residual variability. This is reflected in the very small SS(residuals) in the ANCOVA.
- Thus, we have *high power* to detect small differences between the slopes. The question now is are these obviously small differences meaningful enough for us to distrust the ANCOVA?
- This is a judgment call in general, but here, the slopes are so close that the results of the ANCOVA should not be greatly affected by assuming  $\alpha = 0$ .

We can verify this by comparing our results with the proper ANCOVA model:

$$
Y_{\text{post}} = \mu + \tau_{\text{groups}} + \beta \cdot Y_{\text{pre}} + \delta
$$

ANCOVA

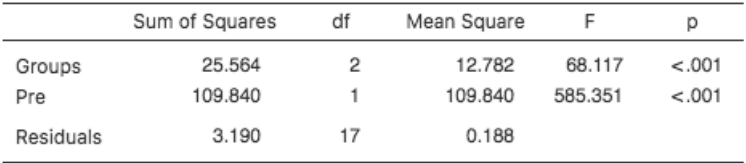

• Still have significant Groups and Baseline effects.

4 0 8

 $200$ 

Estimates of the average post-treatment measurement between experimental groups: Group I average  $= 29.116$ , Group II average  $=$ 27.323, Group III average  $= 26.450$ . Again, these are the results one should report.

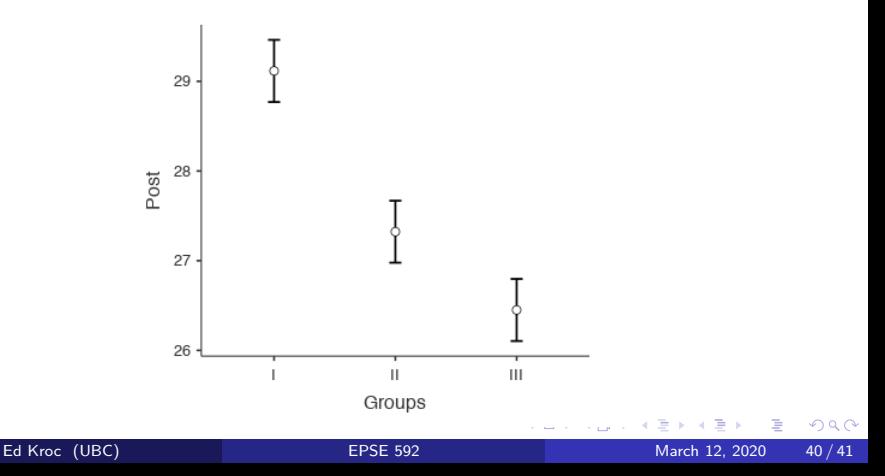

#### <span id="page-40-0"></span>Compare to a RM-ANOVA:

Within Subjects Effects

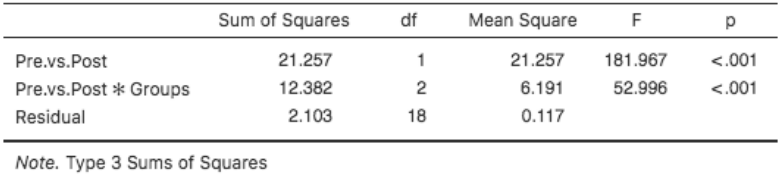

**Between Subjects Effects** 

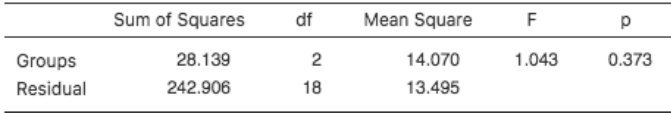

Definite evidence for a marginal change in time.

Significant group interaction with time, but no marginal group effect.

Again, note that post hoc tests on interaction term would provide same info as ANCOVA.